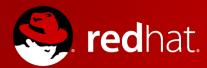

## **KVM Weather Report**

Amit Shah amit.shah@redhat.com

SCALE 14x

Copyright 2016, Amit Shah Licensed under the Creative Commons Attribution-ShareAlike License, CC-BY-SA.

# Virtualization Stack

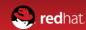

#### **Virtualization Stack**

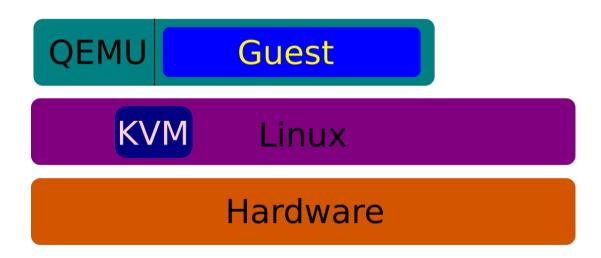

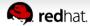

## **QEMU**

- Creates the machine
- Device emulation code
  - some mimic real devices
  - some are special: paravirtualized
- Entire guest is contained within QEMU
- Uses several services from host kernel
  - KVM for guest control
  - Linux for resources
- Runs unprivileged

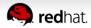

#### **KVM**

- Do one thing, do it right
- Linux kernel module
- Exposes hardware features for virtualization to userspace
- Emulates some devices
  - e.g. APIC
- Enables several features needed by QEMU
  - like keeping track of pages guest changes

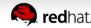

#### **KVM Execution Model**

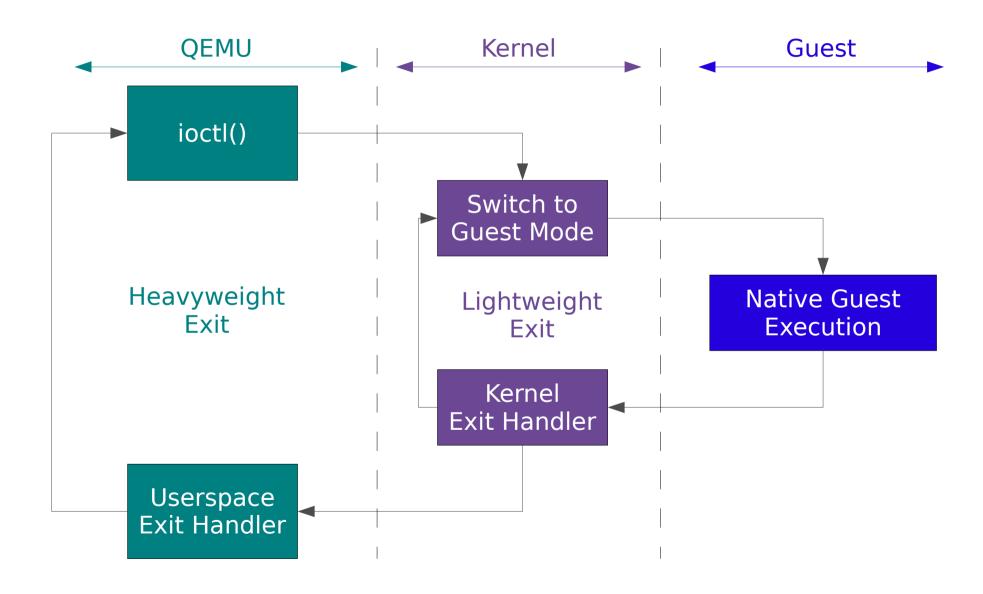

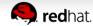

#### Linux

- Host
  - seccomp
  - SELinux
  - Disk IO
  - Network IO
  - Transparent HugePages (THP)
  - Kernel Same-page Merging (KSM)
- Guest
  - Paravirtualized drivers

#### **Virtualization Stack**

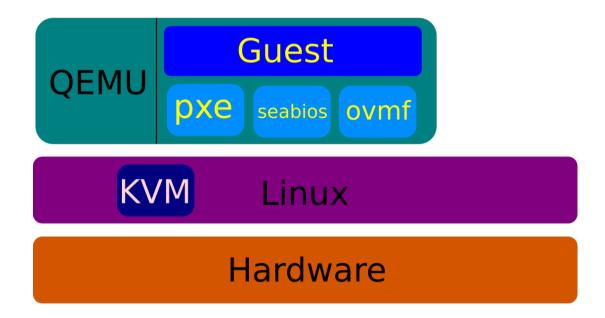

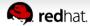

#### **Virtualization Stack**

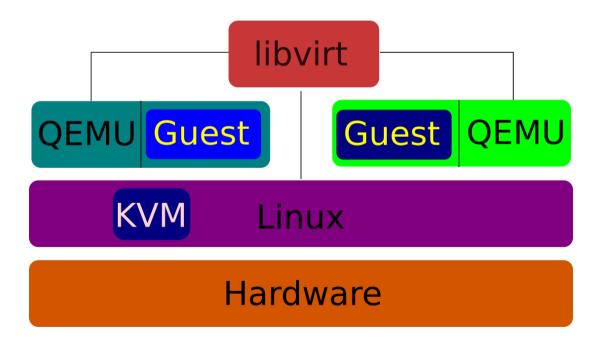

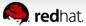

#### **libvirt**

- Management of VMs, storage, network
- Provides a stable API
- Remote management
- virsh command-line interface
- cgroups
- sVirt
- Makes it possible for QEMU to run unprivileged
  - Opens files, connections and passes them on to QEMU

#### **Virtualization Stack**

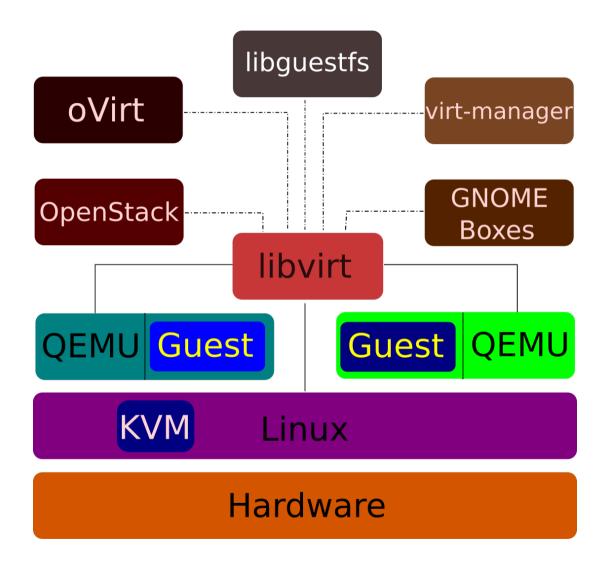

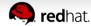

# **KVM Today**

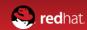

## **KVM Today**

- 6 architectures
  - x86, ARM/ARM64, MIPS, PPC, s390
- Very good performance, scalability
  - Dominating all SPECVirt benchmarks
- Many features
  - THP; hotplug (CPU, memory, devices); CPU, memory overcommit; KSM; NUMA; device assignment; live migration; block migration; live snapshots; SPICE; sVirt; seccomp; guest agents; paravirtual devices (net, block, balloon, RNG, video, input, serial, clock); stable guest ABI; cgroups-based isolation

# Community

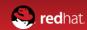

## **KVM Community**

- Top contributors
  - Red Hat, IBM, Intel, Linaro, ARM, AMD, Google, Huawei, Fujitsu, Siemens, Samsung, SuSE, Parallels, Xilinx, Imagination Tech, ...
- Mailing lists
  - Check linux-kvm.org, qemu-project.org, libvirt.org
- IRC
  - #kvm, #qemu, #libvirt on freenode
- Annual KVM Forum / QEMU Summit meetups
- QEMU is a member of Software Freedom Conservancy (SFC)

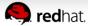

#### Commit History

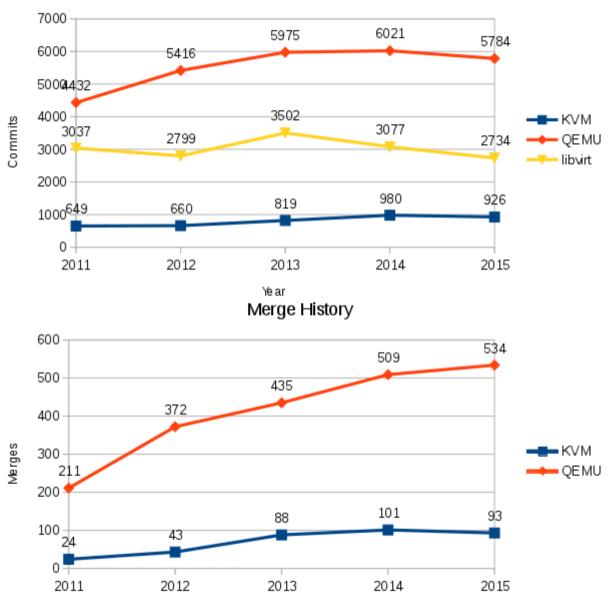

Yé ar

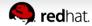

# Features Added Last Year

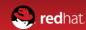

#### **KVM-RT**

- Run guests that have real time workloads
- Getting deterministic behavior inside guests
- Used in:
  - telco switching (voice),
  - stock trading
  - vehicle control / avionics
- Get advantages of virtualization for RT systems

#### **KVM-RT**

- Host kernel: PREEMPT\_RT
- Getting configuration right
  - involves getting BIOS config right disable SMI/SMM
- KVM & QEMU challenges with RT
  - priority of guest tasks not available to host scheduler
  - host does not know vCPU with highest priority
  - lock holders in guest not visible to host
  - no PI possible
  - tasks on vCPU not always preemptible due to emulation in QEMU

#### **KVM-RT**

- Some solutions
  - Partition host CPUs into RT and non-RT
    - Constrain guest RT CPUs to the RT pool
    - 1:1 mapping between guest vCPU and host CPU
      - Avoids starvation and deadlocks
    - keep tasks away from RT CPUs
  - disable periodic kvmclock sync
    - guest runs ntpd and keeps clock in sync
  - disable scheduler ticks when running sched\_fifo / rt task
    - if not rescheduling, no need of scheduler tick
  - timer interrupts happen slightly early to offset virt overhead

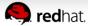

## **Live Migration**

- Postcopy
  - Uses new userfaultfd functionality in Linux
  - Migrates guest first; remote-page faults memory to dest
- Enhanced autoconverge
  - Dynamically throttle vCPUs to force migration of busy guests
- xbzrle
  - Send diffs of pages instead of whole pages
- Multi-thread compression
  - Compress pages before sending

## System Management Mode (SMM) Support

- Special processor mode
- Has some private memory
- Secure boot stores keys in this area
- Enables secure boot of guests
- Collaboration between Linux, QEMU, OVMF, seabios

#### **VIRTIO 1.0**

- Now an OASIS spec
- Spec reached feature parity with VIRTIO 0
- New in the spec:
  - documented assumptions
  - more robust
  - more extendable
- Implementations in Linux and QEMU
- Requirement for userspace drivers and PCI express

## **Userspace Accelerators**

- DPDK
  - vhost-user port in DPDK
- vhost-user
  - left experimental state
  - multi-queue
  - migration

## **PCI Express in QEMU**

- Now supported feature parity with PCI
- Migration works
- Requirement for IOMMU/userspace drivers, AER

#### **Guest Video**

- virtio-gpu
  - 2D and 3D support merged
- vGPU
  - in progress
- Device assignment
  - Works, for some hardware
  - Mostly used for compute, not video

## **Device Assignment**

- IOMMU unmap performance improvements
- vfio-pci device request support
  - automatic unplug
- Device quirk fixes and extensions
  - reset for select AMD GPUs
- Improved tracing support and runtime debug flags
- Power management improvements
- IRQ bypass support (Intel Posted Interrupts)
- "7 gamers 1 CPU" https://www.youtube.com/watch?v=LXOaCkbt41I
  - 7 VMs, each gets 1 GPU

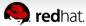

## **Block layer**

- blockdev-backup
  - Backing up running guests
  - Point-in-time snapshot of a disk
  - Over the network: iSCSI, NBD, ssh
- IO throttling groups
  - All disks can be made part of a group
  - Quota restrictions can be applied to entire group
- Extended IO stats
  - Helps with understanding guest behaviour and tuning

#### **libvirt**

- virt-admin
  - Set of APIs to tune libvirtd itself
    - Gather resource usage, produce stats
    - Size up/down thread pool
- IO thread pinning
  - like vCPU pinning
- PPC64 became first-class citizen
  - Resulted in refactored code to support multi arch
- Can now deal with big endian guests on LE hosts

#### Other bits

- virtio-keyboard, virtio-mouse, virtio-tablet
- virtio-balloon can tell guest to deflate balloon on OOM
- Memory hotplug support
- Guard pages now inserted after guest RAM
  - Guard against guest-triggered buffer overflow attacks

## **Architecture-specific Improvements**

- s390 got PCI bus support
- ARM
  - hosts and guests support > 8 CPUs
  - GICv3 support (virtual interrupt controller)
  - dirty page tracking
- x86
  - VT-d emulation (in progress)
  - nested virt improvements
  - split irqchip
- PPC
  - CPU, memory hotplug
  - H\_RANDOM hypercall

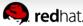

## **In Progress**

- virtio-gpu 3D SPICE integration
- "Native" Hyper-V paravirtualization (vmbus)
- blockdev-backup
  - will gain incremental backup
  - preserve state across restart and live migration
- Many more features everywhere across the board

## Thank You!

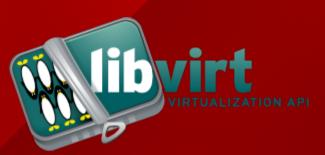

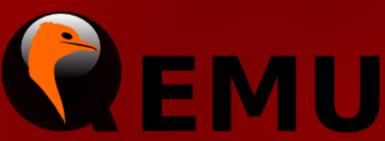

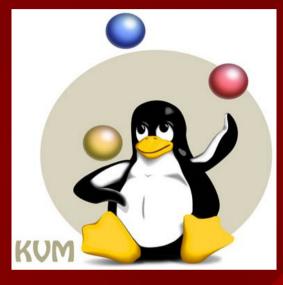

http://libvirt.org

http://qemu-project.org

http://linux-kvm.org

Amit Shah | http://log.amitshah.net | amit.shah@redhat.com

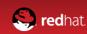